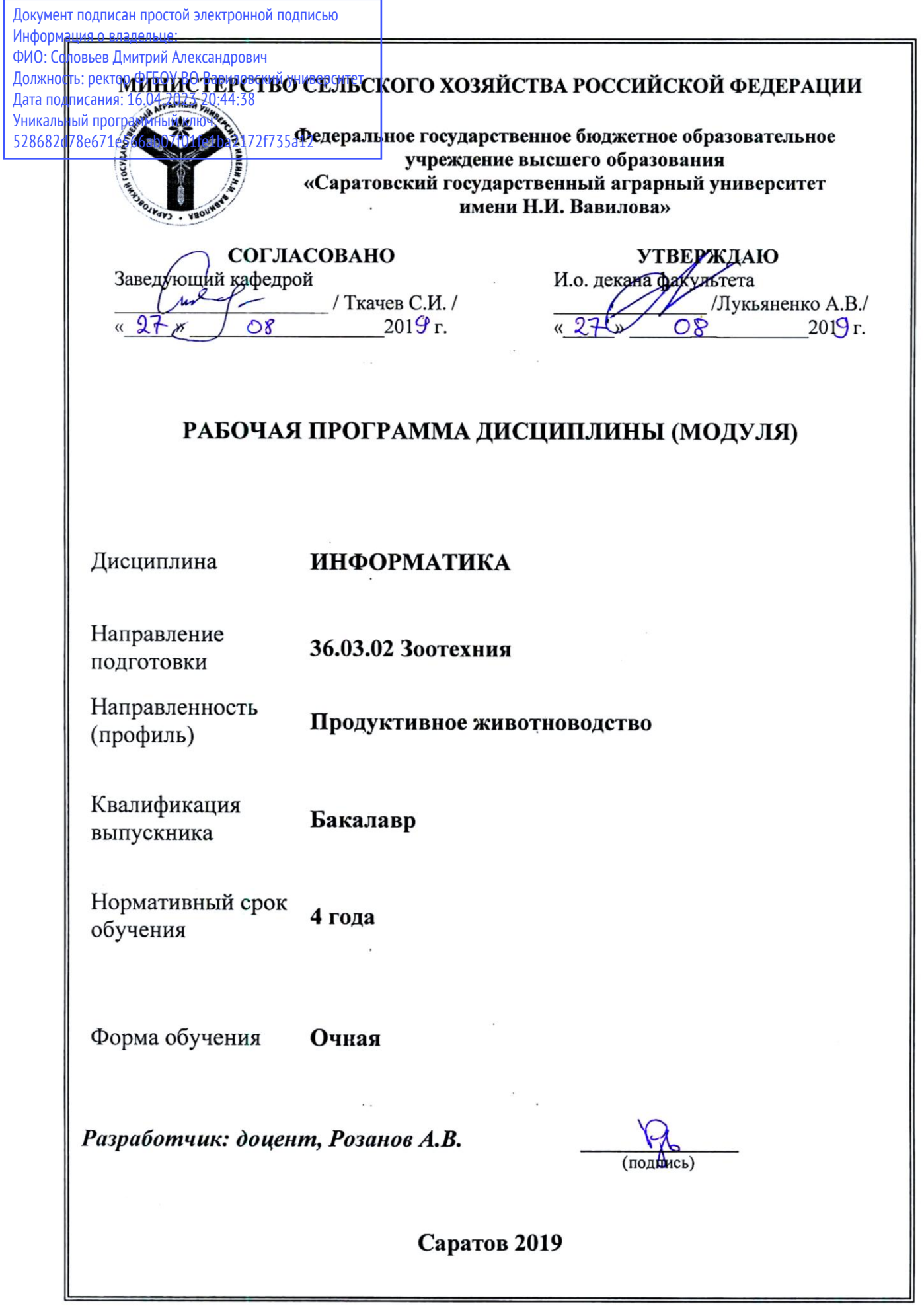

### **1. Цель освоения дисциплины**

Целью освоения дисциплины является формирование у обучающихся навыков сбора, передачи, накопления и обработки информации при помощи персональных ЭВМ и навыка приобретать с помощью информационных технологий и использовать в практической деятельности новые знания и умения.

### **2. Место дисциплины в структуре ОПОП ВО**

В соответствии с учебным планом по направлению подготовки 36.03.02 Зоотехния, направленность (профиль) Продуктивное животноводство дисциплина «Информатика» относится к обязательной части Блока 1.

Дисциплина «Информатика» является базовой для изучения дисциплины «Цифровые технологии в аквакультуре» и «Статистические методы обработки данных в зоотехнии».

### **3. Перечень планируемых результатов обучения по дисциплине, соотнесенных с индикаторами достижения компетенций**

Изучение данной дисциплины направлено на формирование у обучающихся компетенций, представленных в таблице 1

# Таблица 1

# Требования к результатам освоения дисциплины

![](_page_2_Picture_10.jpeg)

![](_page_3_Picture_4.jpeg)

## **4. Объем, структура и содержание дисциплины «Информатика»**

Общая трудоемкость дисциплины составляет 4 зачетные единицы, 144 часа.

# **Таблица 2**

![](_page_4_Picture_307.jpeg)

# **Объѐм дисциплины**

# **Таблица 3**

**Структура и содержание дисциплины**

![](_page_4_Picture_308.jpeg)

![](_page_5_Picture_482.jpeg)

#### **Примечание:**

Условные обозначения:

**Виды аудиторной работы**: ЛЗ – лабораторное занятие.

**Формы проведения занятий**: Т – занятие, проводимое в традиционной форме, П – проблемное занятие, М – моделирование.

**Виды контроля**: ВК – входной контроль, ТК – текущий контроль, РК – рубежный контроль, ВыхК – выходной контроль.

Форма контроля: УО - устный опрос, ЛР - лабораторная работа, Тс- тестирование, Э - экзамен.

### 5. Образовательные технологии

Организация занятий по дисциплине «Информатика» проводится по видам учебной работы: лабораторные занятия, текущий контроль.

Реализация компетентностного подхода в рамках направления подготовки 36.03.02 Зоотехния предусматривает использование в учебном процессе активных и интерактивных форм проведения занятий в сочетании с внеаудиторной работой для формирования и развития профессиональных навыков обучающихся.

Целью лабораторных занятий является выработка практических навыков применения современных методов цифровых и информационных технологий при решении системных и производственных задач с использованием специализированных прикладных программ и информационных ресурсов глобальной сети Интернет в перспективных направлениях зоотехнии.

Для достижения этих целей используются как традиционные формы работы - выполнение лабораторных, самостоятельных работ и т.п., так и интерактивные методы – групповая работа, анализ проблемных ситуаций, моделирование.

Групповая работа при анализе конкретных ситуаций развивает способности проведения анализа и диагностики исследуемых процессов.

Метод анализа проблемной ситуации в наибольшей степени соответствует задачам высшего образования. Он более, чем другие методы, способствует развитию у обучающихся изобретательности, умения решать проблемы с учетом конкретных условий и при наличии фактической информации.

Моделирование представляет собой современные метод повышения творческой активности обучаемых, позволяя рассматривать и анализировать не только стандартные условия функционирования процессов, но и недоступные для обычной практики предельные или даже катастрофические ситуации.

Лабораторные занятия проводятся в специальных аудиториях - компьютерных классах, оборудованных высокопроизводительными персональными компьютерами с широкополосным доступом к информационным ресурсам локальной Intranet-сети университета и общемировой компьютерной сети Интернет.

Самостоятельная работа охватывает проработку обучающимися отдельных вопросов курса, выполнение домашних работ, включающих подбор данных для компьютерного моделирования, анализ конкретных ситуаций, подготовку их презентаций и т.п.

Самостоятельная работа осуществляется в индивидуальном и групповом формате. Самостоятельная работа выполняется обучающимися на основе учебнометодических материалов дисциплины (приложение 2). Самостоятельно изучаемые вопросы курса включаются в вопросы к экзамену.

# **6. Учебно-методическое и информационное обеспечение дисциплины**

# **а) основная литература (ЭСБ)**

![](_page_7_Picture_360.jpeg)

# **б) дополнительная литература (ЭБС)**

![](_page_7_Picture_361.jpeg)

## **в) ресурсы информационно-телекоммуникационной сети «Интернет»**

Для освоения дисциплины рекомендуются следующие сайты информационно-коммуникационной сети «Интернет»:

- Официальный сайт университета: [www.sgau.ru;](http://www.sgau.ru/)
- электронная библиотека СГАУ, ссылка доступа [http://library.sgau.ru](http://library.sgau.ru/)
- научная электронная библиотека eLibrary: [https://elibrary.ru;](https://elibrary.ru/)
- форум по профессиональным приемам работы в Microsoft Excel, ссылка доступа – [https://forum.msexcel.ru;](https://forum.msexcel.ru/)
- $\bullet$  [м](https://clck.yandex.ru/redir/nWO_r1F33ck?data=NnBZTWRhdFZKOHQxUjhzSWFYVGhXZU4tNlZFVjlaUk1wcTk4N3VELU5VVnN5aF9yNEVQbXl1bEdvUXRGV3I5V3pLTWRsZ0xHcjZKMk1ROGpIbWlHeXJNNUUzdG9JdzQy&b64e=2&sign=16c507b8cc90caa1da628514beefb93f&keyno=17)атематическая интернет-школа, ссылка доступа [http://gendocs.ru;](http://gendocs.ru/)
- подробные авторские руководства по продуктам MathWorks, ссылка доступа – [http://matlab.exponenta.ru](http://matlab.exponenta.ru/)
- $\bullet$  интернет-решения для бизнеса, ссылка доступа [http://www.rusweb.org;](http://www.rusweb.org/)
- бизнес-школа ЛИНК, ссылка доступа [–http://www.schoollink.org](http://www.schoollink.org/)

## **г) периодические издания**

образовательный математический портал, ссылка доступа – http: // www.exponenta.ru

### **д) базы данных и поисковые системы**

- поисковые системы: Яндекс, Rambler, Google;
- полнотекстовая база данных иностранных журналов Doal

### **е) информационно-справочные системы**

«Гарант», ссылка доступа – www.garant.ru «Консультант Плюс», ссылка доступа – [www.consultant.ru](http://www.consultant.ru/)

## **ж) информационные технологии, используемые при осуществлении образовательного процесса:**

в учебном процессе по дисциплине «Информатика» используются следующие технические средства информационных технологий:

- высокопроизводительные персональные компьютеры, с помощью которых осуществляется доступ к информационным ресурсам сети Интернет, выполняются расчеты и моделирование и оформляются результаты самостоятельной работы;

- видеопроекторы и экраны для демонстрации слайдов и видеофрагментов мультимедийных презентаций;

- средства телекоммуникаций: электронная почта, мессенджеры, социальные сети и т.п.

**программное обеспечение:** 

![](_page_9_Picture_281.jpeg)

![](_page_10_Picture_203.jpeg)

#### **7. Материально-техническое обеспечение дисциплины**

Для проведения занятий лекционного и семинарского типов, групповых и индивидуальных консультаций, текущего контроля и промежуточной аттестации необходимы аудитории с меловыми или маркерными досками, достаточным количеством посадочных мест и освещенностью**.** Для использования медиаресурсов необходимы: проектор, экран, компьютер или ноутбук, по возможности – частичное затемнение дневного света.

Для выполнения лабораторных работ имеются учебные аудитории №№ 414, 415, 426, 427, предназначенные для проведения занятий семинарского типа, курсового проектирования (выполнения курсовых работ), групповых и индивидуальных консультаций, текущего контроля и промежуточной аттестации, с современными аппаратно-программными комплексами и предустановленным лицензионным программным обеспечением, указанным выше. Компьютеры подключены к сети «Интернет» и обеспечивают свободный доступ в электронную информационно-образовательную среду университета.

Помещения для самостоятельной работы обучающихся: аудитории №№ 414, 415, 427, а также читальные залы библиотеки, оснащены компьютерной техникой с возможностью подключения к сети «Интернет» с обеспечением доступа в электронную информационно-образовательную среду университета.

#### **8. Оценочные материалы**

Оценочные материалы, сформированные для проведения текущего контроля успеваемости и промежуточной аттестации обучающихся по дисциплине «Информатика» разработаны на основании следующих документов:

- Федерального закона Российской Федерации от 29.12.2012 N 273-ФЗ «Об образовании в Российской Федерации» (с изменениями и дополнениями);

- приказа Минобрнауки РФ от 05.04.2017 № 301 «Об утверждении Порядка организации и осуществления образовательной деятельности по образовательным программам высшего образования – программам бакалавриата, программам специалитета, программам магистратуры»;

Оценочные материалы представлены в приложении 1 к рабочей программе дисциплины и включают в себя:

- перечень компетенций с указание этапов их формирования в процессе освоения образовательной программы;
- описание показателей и критериев оценивания компетенций на различных этапах их формирования, описание шкал оценивания;
- типовые контрольные задания, необходимые для оценки знаний, умений, навыков и (или) опыта деятельности, характеризующие этапы формирования компетенций в процессе освоения образовательной программы;
- методические материалы, определяющие процедуры оценивания знаний, умений, навыков и (или) опыта деятельности, характеризующих этапы формирования компетенций.

## **9. Учебно-методическое обеспечение самостоятельной работы**

Перечень учебно-методического обеспечения самостоятельной работы представлен в приложении 2 к рабочей программе по дисциплине «Информатика».

### **10. Методические указания для обучающихся по изучению дисциплины «Информатика»**

Методические указания по изучению дисциплины «Информатика» включают в себя:

1. Методические указания по выполнению лабораторных работ (Приложение 3)

> *Рассмотрено и утверждено на заседании кафедры «Экономическая кибернетика» «\_27\_» \_августа\_2019\_года (протокол № 1).*

#### Лист изменений и дополнений, вносимых в рабочую программу дисциплины «Информатика»

Дополнения и изменения, внесенные в рабочую программу дисциплины «Информатика» на 2019/2020 учебный год:

![](_page_12_Picture_35.jpeg)

# Сведения об обновлении лицензионного программного обеспечения

Актуализированная рабочая программа дисциплины «Информатика» рассмотрена и утверждена на заседании кафедры «Экономическая кибернетика» «11» декабря 2019 года (протокол № 6).

Заведующий кафедрой

(подпись

#### Лист изменений и дополнений, вносимых в рабочую программу дисциплины «Информатика»

Лополнения и изменения, внесенные в рабочую программу дисциплины «Информатика» на 2019/2020 учебный год:

#### 6. Учебно-методическое и информационное обеспечение дисциплины

ж) информационные технологии, используемые при осуществлении образовательного процесса:

• программное обеспечение:

![](_page_13_Picture_42.jpeg)

Актуализированная рабочая программа дисциплины «Информатика» рассмотрена и утверждена на заседании кафедры «Экономическая кибернетика» «23» декабря 2019 года (протокол № 7).

И.о. декана факультета

Hypmur/

Е.Б. Дудникова

#### Лист изменений и дополнений, вносимых в рабочую программу дисциплины «Информатика»

Дополнения и изменения, внесенные в рабочую программу дисциплины «Информационные технологии» на 2020/2021 учебный год:

# 6. Учебно-методическое и информационное обеспечение дисциплины

### б) дополнительная литература (ЭБС)

![](_page_14_Picture_44.jpeg)

Заменена на:

#### б) дополнительная литература (ЭБС)

![](_page_14_Picture_45.jpeg)

Актуализированная рабочая программа дисциплины «Информационные технологии» рассмотрена и утверждена на заседании кафедры «Экономическая кибернетика» «\_28\_» августа\_2020 года (протокол № 1).

Заведующий кафедрой

(подпи**с** 

#### Лист изменений и дополнений, вносимых в рабочую программу дисциплины «Информатика»

Дополнения и изменения, внесенные в рабочую программу дисциплины «Информатика» на 2020/2021 учебный год:

#### 6. Учебно-методическое и информационное обеспечение дисциплины

е) информационные технологии, используемые при осуществлении образовательного процесса:

программное обеспечение:  $\bullet$ 

![](_page_15_Picture_46.jpeg)

Актуализированная рабочая программа дисциплины «Информатика» рассмотрена и утверждена на заседании кафедры «Экономическая кибернетика» «\_28\_» \_августа\_2020 года (протокол № 1).

Заведующий кафедрой

(подпи $t$ ь)

#### Лист изменений и дополнений. вносимых в рабочую программу дисциплины «Информатика»

Дополнения и изменения, внесенные в рабочую программу дисциплины «Информатика» на 2020/2021 учебный год:

#### Сведения об обновлении лицензионного программного обеспечения

![](_page_16_Picture_32.jpeg)

Актуализированная рабочая программа дисциплины «Информатика» рассмотрена и утверждена на заседании кафедры «Экономическая кибернетика» «\_3\_» \_\_ декабря\_\_\_ 2020 года (протокол № 4).

Заведующий кафедрой

(une p